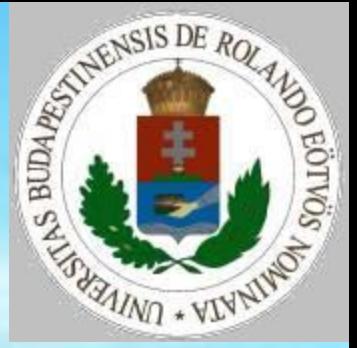

### Függvényábrázolás II.

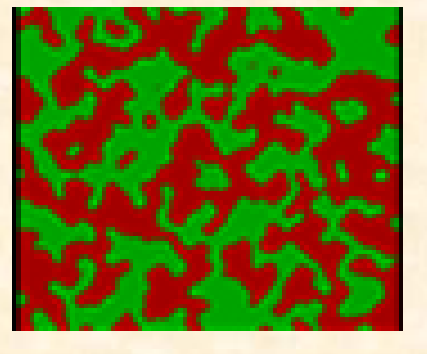

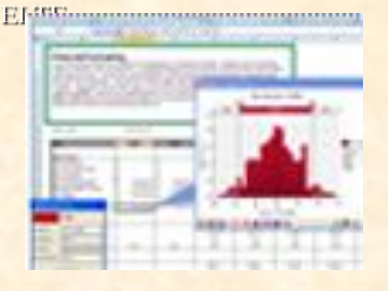

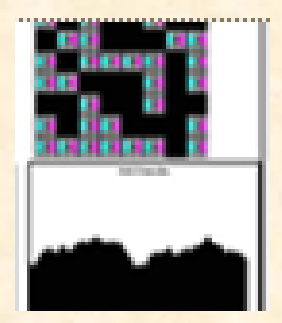

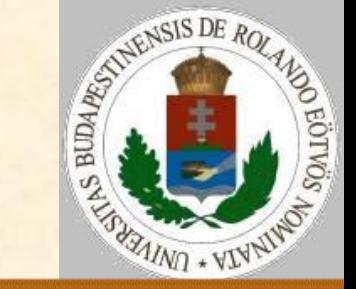

Felülnézeti ábrázolások

- 1. Színárnyalatos ábrázolás
- 2. Szintvonalas ábrázolás
- 3. Színezett szintvonalas ábrázolás
- 4. Gradiens ábrázolás
- 5. Pontfelhős ábrázolás
- 6. Pszeudoplasztikus ábrázolás

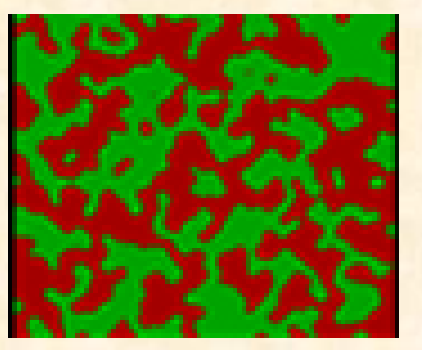

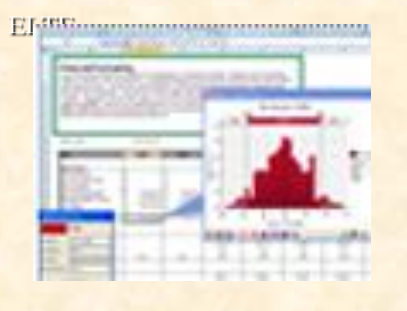

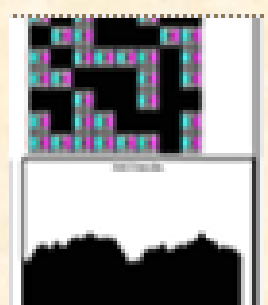

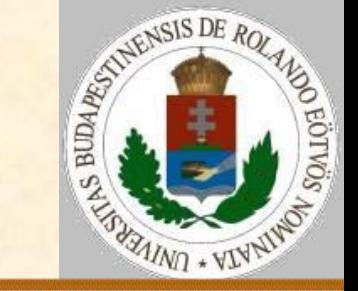

Általános adatok

 F(Sdb,Odb) – a függvényértékek Sdb sorban, Odb oszlopban

- Sx, Sy a képernyő mérete
- MaxF a maximális függvényérték
- Feltétel: 0≤F(i,j)≤maxF

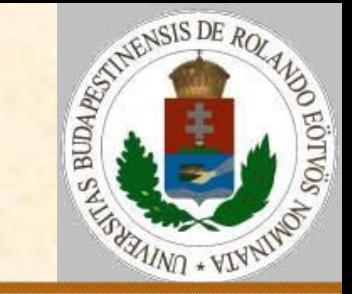

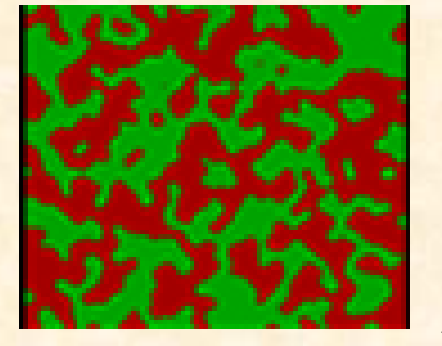

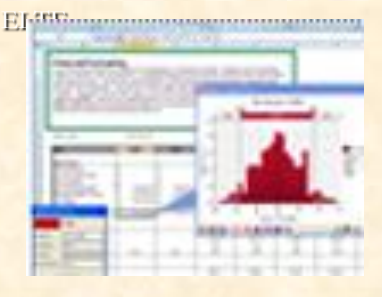

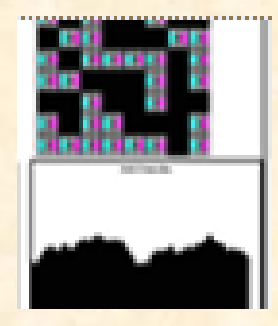

1. Színárnyalatos ábrázolás Ötlet: a függvény magasságát valamilyen színárnyalattal adjuk meg, a magasabb pontok fényesebbek, az alacsonyabbak pedig sötétebbek legyenek!

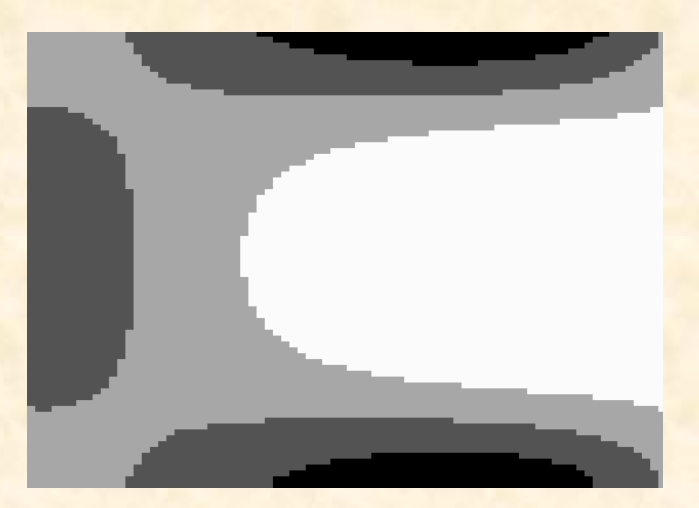

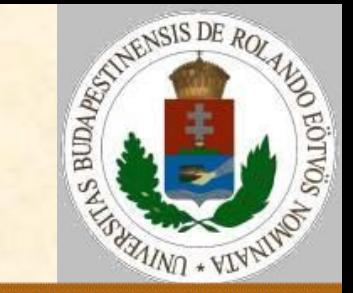

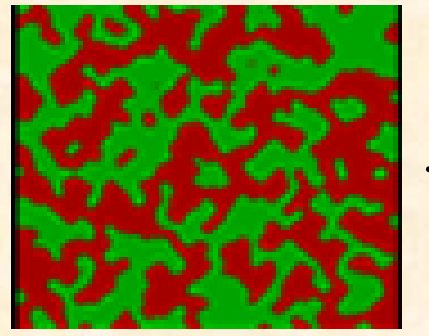

ELtre ...<u>.........................</u>..

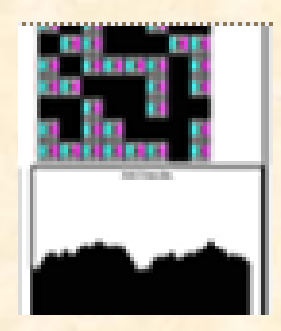

1. Színárnyalatos ábrázolás Jelölés:

- MaxFény a maximális fényesség Ötlet:
- A függvényértékekhez arányosan rendeljünk fényességet!
- Minden függvényértékhez egy így kiszámolt fényességű téglalapot rajzoljunk!

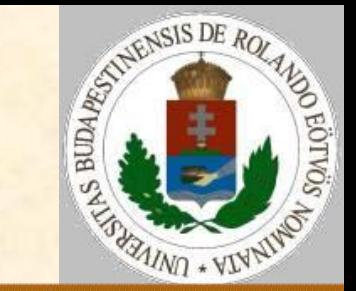

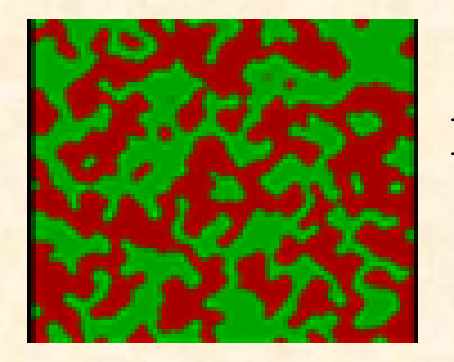

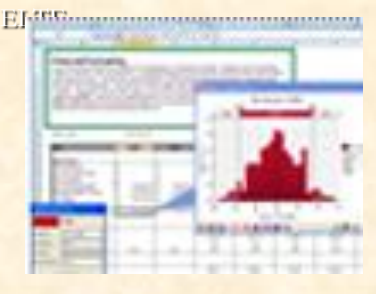

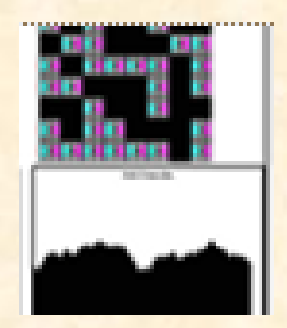

1. Színárnyalatos ábrázolás Rajzolás: Sk:=Sy/Sdb; Ok:=Sx/Odb Ciklus i=1-től Sdb-ig Ciklus j=1-től Odb-ig Szín:=F(I,J)/MaxF\*MaxFény Téglalap(j\*Ok,Sy-i\*Sk,Szín) Ciklus vége Ciklus vége Eljárás vége.

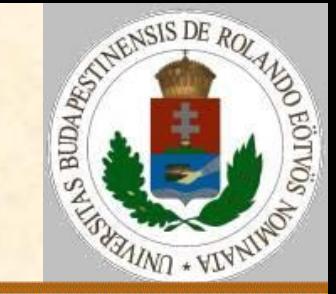

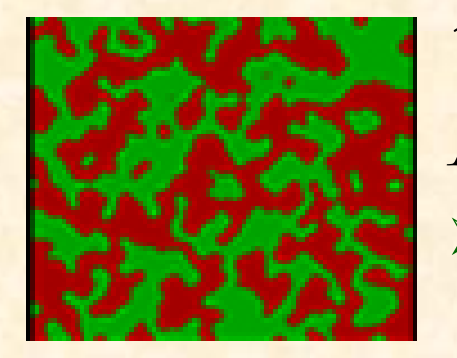

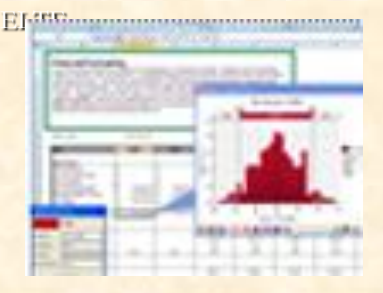

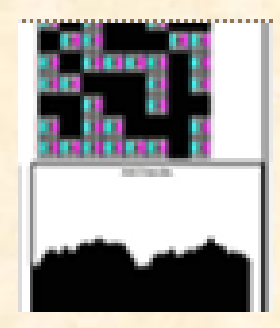

1. Színárnyalatos ábrázolás Az arányos fényesség hozzárendelés problémája: Ha van 1-2 kiugróan kicsi vagy nagy függvényérték, a többiek pedig közel egyformák, akkor homogén, egyszínű képet kapunk. Ötlet:

 Úgy rendeljünk a magasságokhoz színárnyalatokat, hogy minden árnyalatból kb. ugyanannyi legyen → minden árnyalatból kb. Sdb\*Odb/(MaxF+1) téglalap legyen!

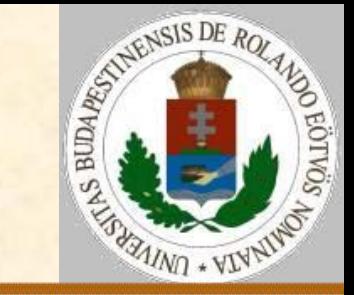

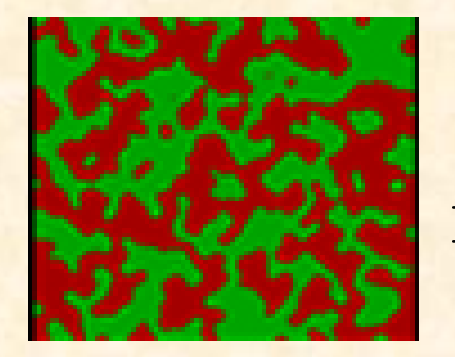

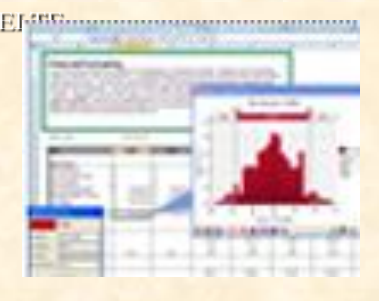

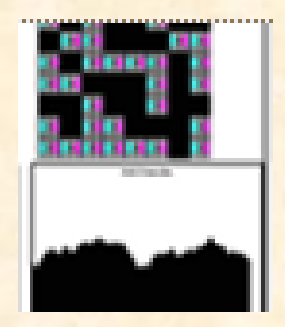

…

1. Színárnyalatos ábrázolás Tegyük fel, hogy F(i,j) egész szám! Rajzolás előkészítés:  $Db() := (0, ..., 0)$  Ciklus i=1-től Sdb-ig Ciklus j=1-től Odb-ig  $Db(F(I,J)):=Db(F(I,J))+1$  Ciklus vége Ciklus vége

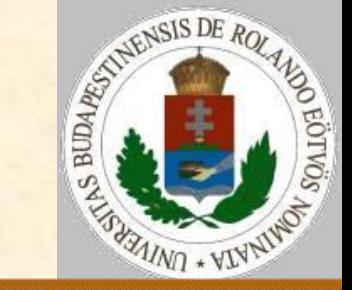

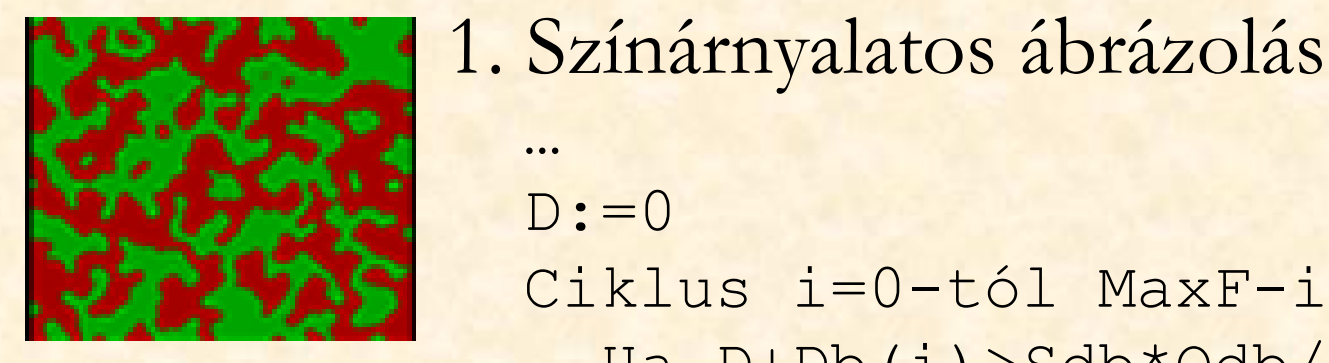

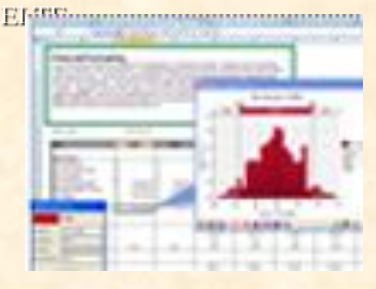

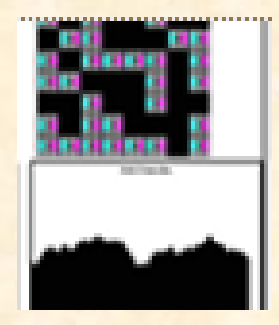

 …  $D:=0$  Ciklus i=0-tól MaxF-ig Ha D+Db(i)>Sdb\*Odb/(MaxF+1) akkor  $H(D):=i-1$ ;  $D:=Db(i)$  különben D:=D+Db(i) Ciklus vége H(MaxFény):=MaxF+1 Eljárás vége. Ekkor a H vektor tartalmazza az egyes színárnyalatok felső határát.

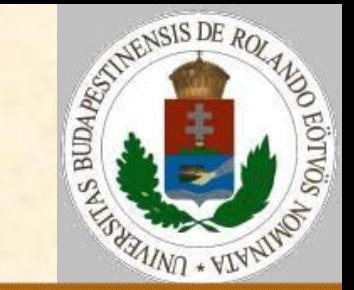

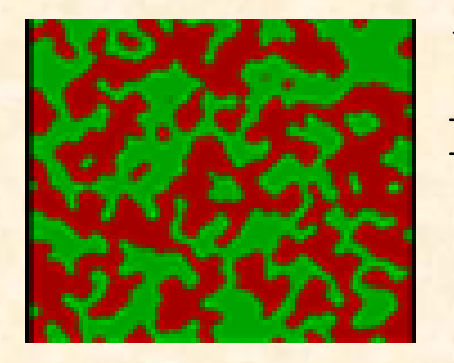

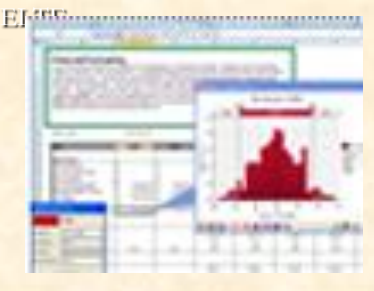

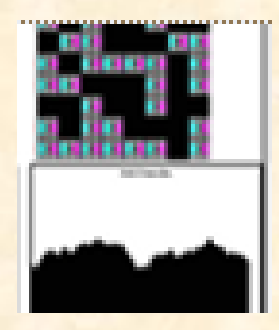

1. Színárnyalatos ábrázolás Rajzolás: Sk:=Sy/Sdb; Ok:=Sx/Odb Ciklus i=1-től Sdb-ig Ciklus j=1-től Odb-ig  $Szin:=0$ Ciklus amíg F(i,j)>H(Szín) Szín:=Szín+1 Ciklus vége Téglalap(j\*Ok,Sy-i\*Sk,Szín) Ciklus vége Ciklus vége Eljárás vége.

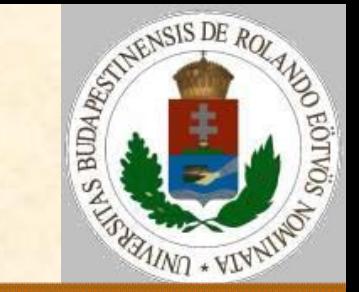

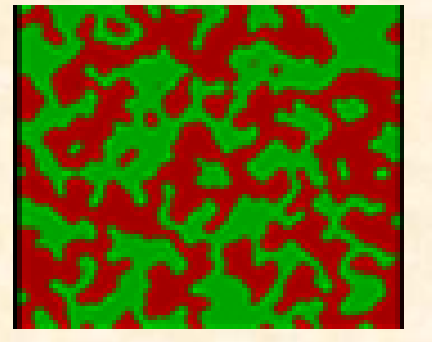

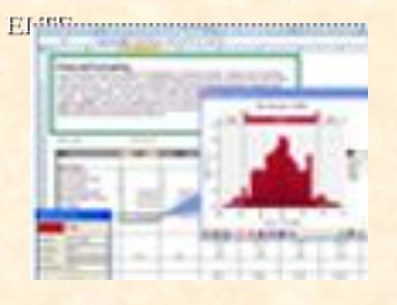

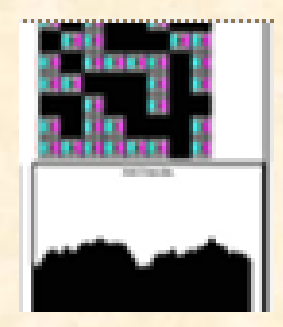

1. Színárnyalatos ábrázolás Nyereség: A kis magasságváltozások is látszanak. Veszteség:

 A kétszer olyan fényes pont nem kétszer olyan magas.

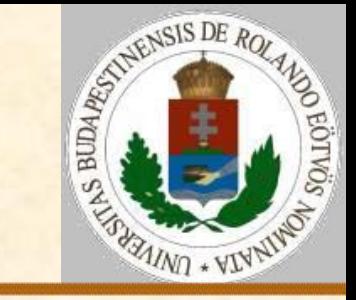

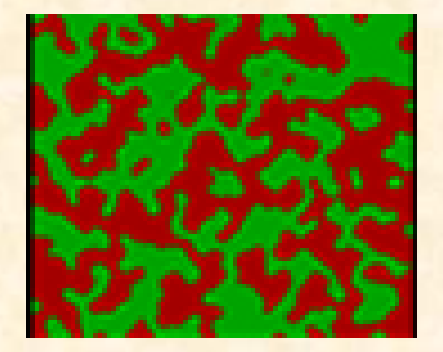

2. Szintvonalas ábrázolás Ötlet: Kössük össze az azonos magasságú pontokat egy-egy szintvonallal!

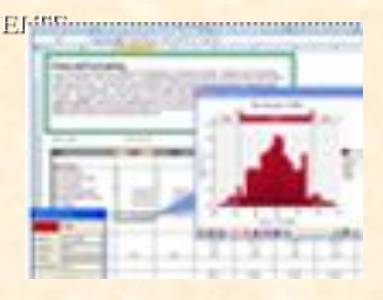

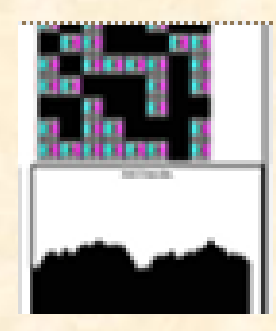

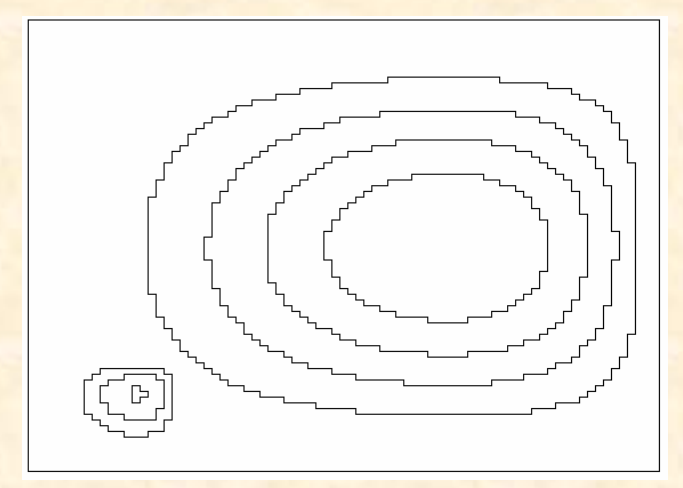

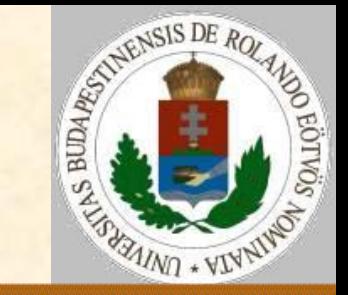

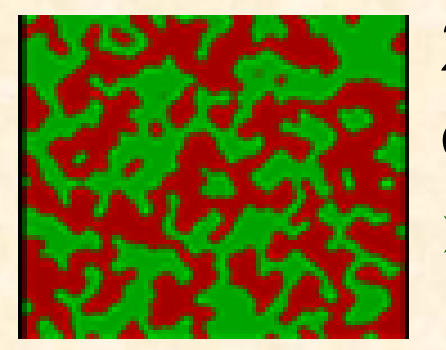

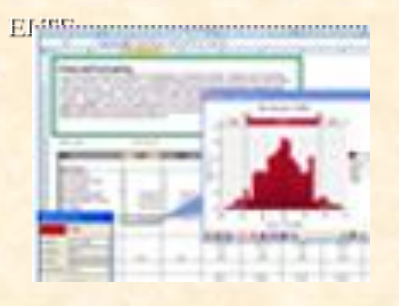

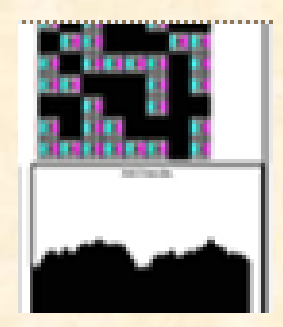

2. Szintvonalas ábrázolás Ötlet:

- minden pontpárra meg tudjuk határozni, hogy egy adott X magasságú szintvonal átmegy-e közöttük vagy nem. Feltétele egymás melletti pontokra:  $\triangleright$  F(i,j) < X és F(i,j+1) ≥ X vagy F(i,j) ≥ X és  $F(i,j+1) < X$
- a vonalat a pontok közé, középre húzzuk

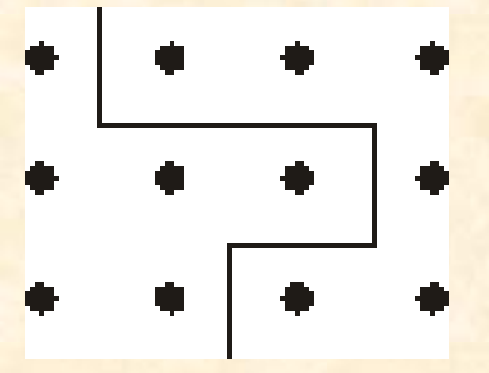

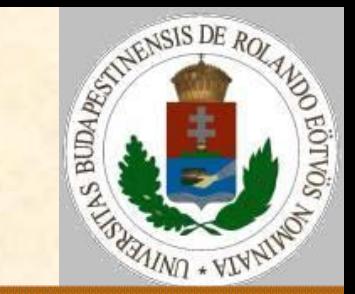

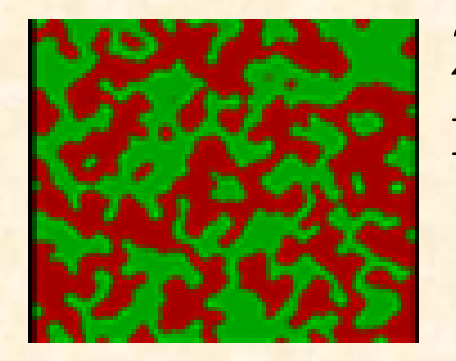

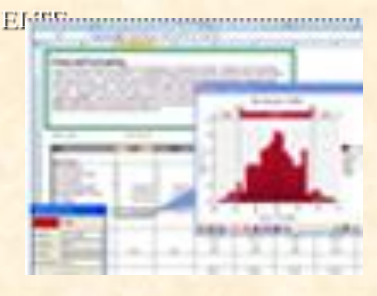

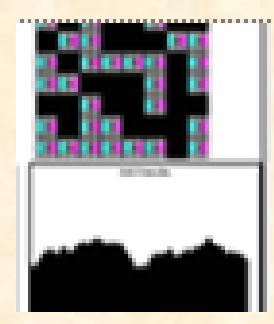

2. Szintvonalas ábrázolás Rajzolás: Sk:=Sy/Sdb; Ok:=Sx/Odb Ciklus i=1-től Sdb-ig Ciklus j=1-től Odb-ig Ha szint $(F(i,j),F(i,j+1),X)$  akkor Függőleges(i,j) Ha szint $(F(i,j),F(i+1,j),X)$  akkor Vízszintes(i,j) Ciklus vége Ciklus vége Eljárás vége.

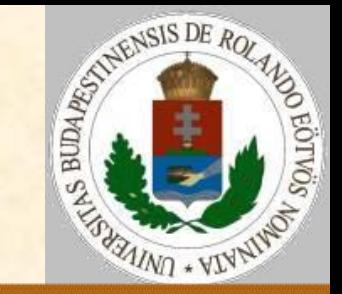

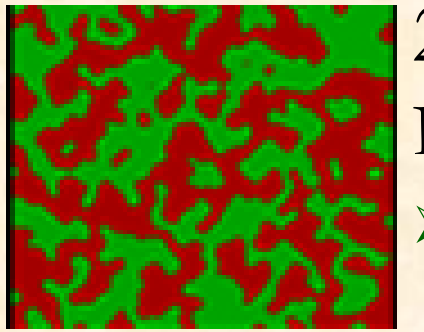

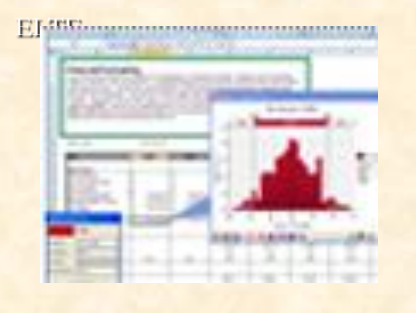

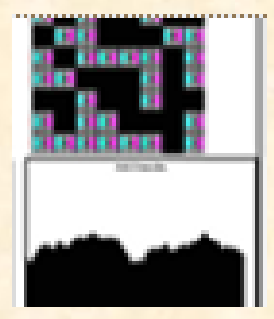

2. Szintvonalas ábrázolás Probléma:

- A szintvonal nagyon szögletes csak vízszintes és függőleges szakaszokból áll.
- Ha két pont között több szintvonal is átmegy, akkor összeérnek a középre húzás miatt.

#### Megoldás:

- Arányos elhelyezés, nem középen. Egy pontnégyes 0, 2 vagy 4
	- oldalán mehet át szintvonal.

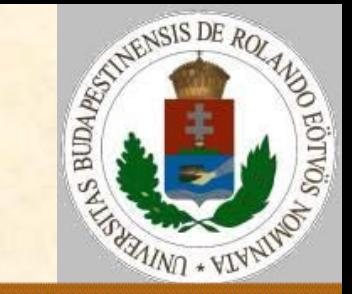

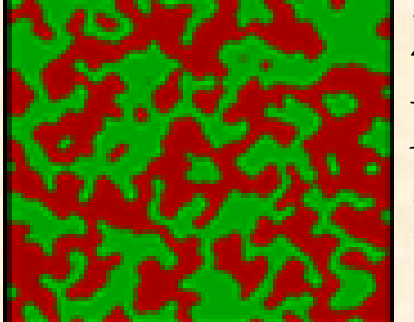

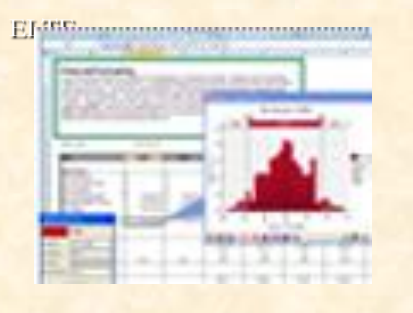

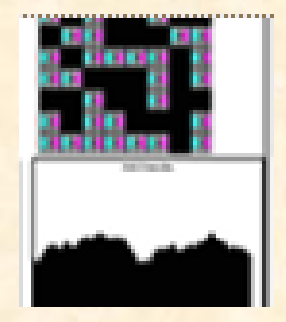

2. Szintvonalas ábrázolás Megoldás:

 Arányos elhelyezés kiszámolása aránypárral. Szint(F1,F2,X,A):

S:=F1<X és F2≥X vagy  $F1>X$  és  $F2< X$ Ha S akkor  $A:=(F1-X)/(F1-F2)$ Szint:=S

Eljárás vége.

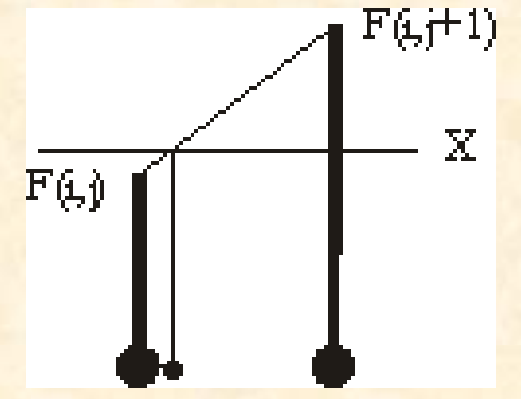

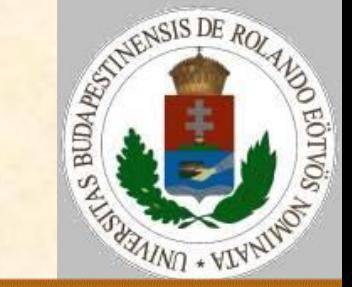

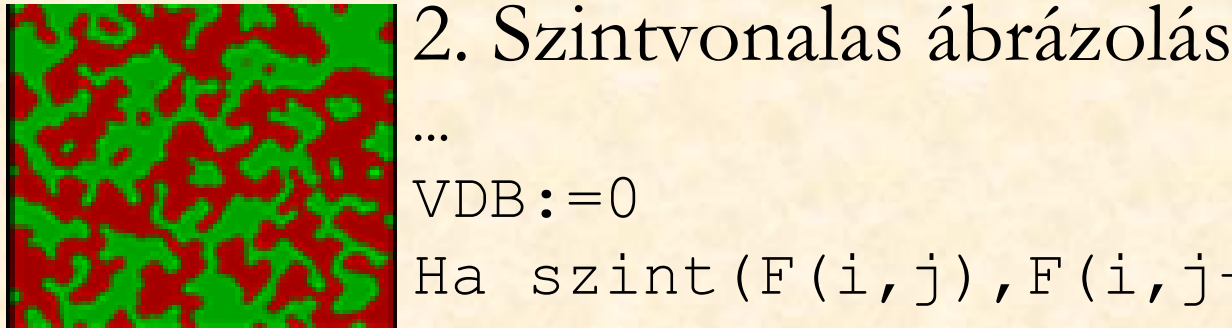

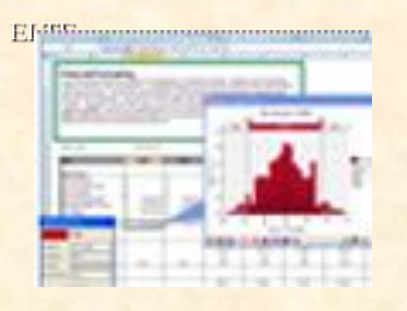

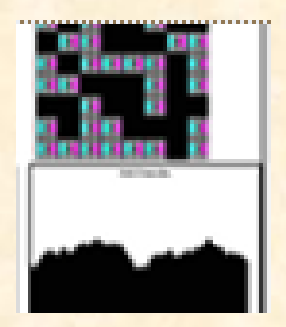

…  $VDR: = 0$ Ha szint $(F(i,j),F(i,j+1),X,A)$  akkor Vdb:=Vdb+1; Sz(Vdb,1):=i  $Sz(Vdb, 2) := i + A$ Ha szint $(F(i, j), F(i+1, j), X, A)$ akkor Vdb:=Vdb+1; Sz(Vdb,1):=i+A  $Sz(Vdb,2):=j$ Ha szint $(F(i+1,j),F(i+1,j+1),X,A)$ akkor Vdb:=Vdb+1; Sz(Vdb,1):=i+1  $Sz(Vdb, 2) := i + A$ 

…

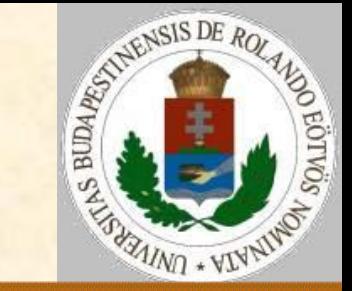

2. Szintvonalas ábrázolás

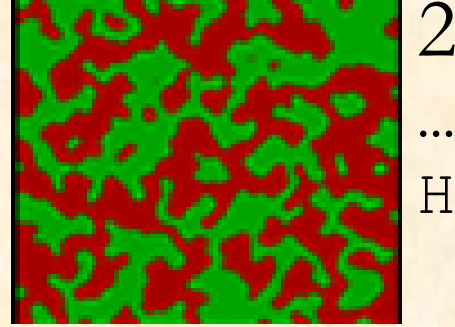

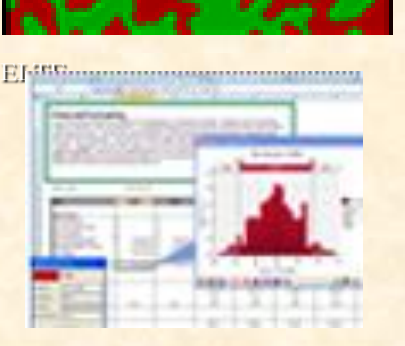

…

Ha szint  $(F(i, j+1), F(i+1, j+1), X, A)$ akkor Vdb:=Vdb+1; Sz(Vdb,1):=i+A  $Sz(Vdb, 2) := j + 1$ Ha VDB=2 akkor Egyenes(SZ()) különben Ha VDB=4 akkor Kereszt(SZ())

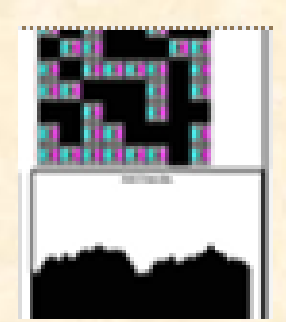

Probléma: nem látszik a függvény növekedése.

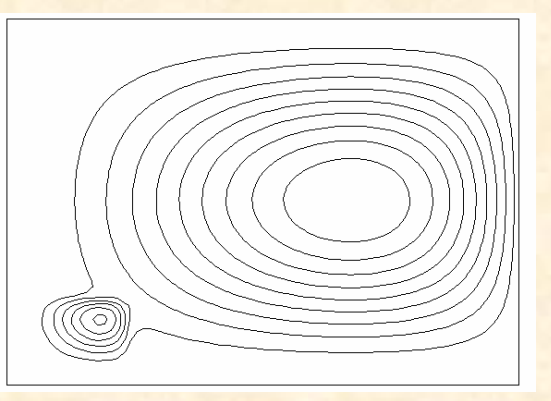

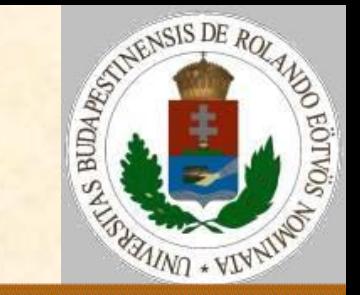

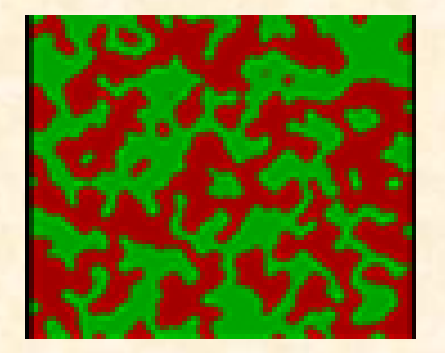

3. Színezett szintvonalas ábrázolás Ötlet: A szintvonalak közét színezzük be a magasságnak megfelelő árnyalattal!

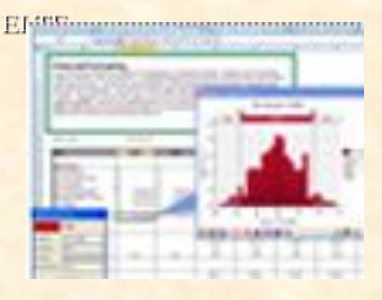

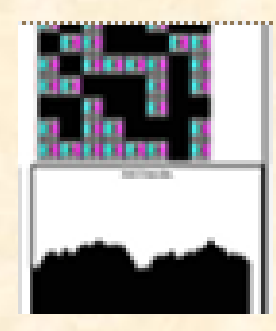

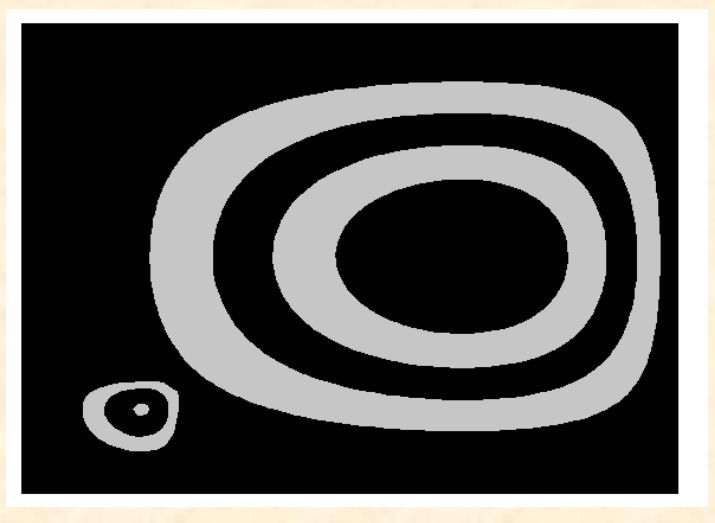

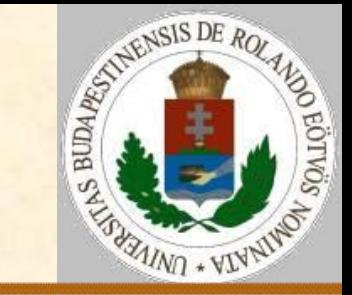

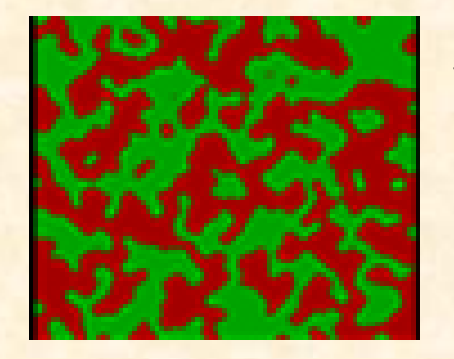

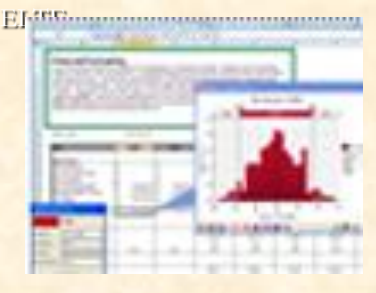

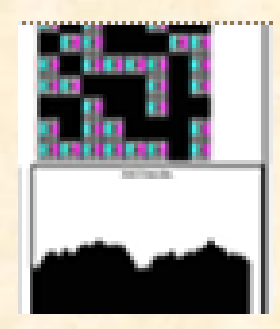

3. Színezett szintvonalas ábrázolás Szintvonalas ábra színezése: Sk:=Sy/Sdb; Ok:=Sx/Odb Ciklus i=1-től Sdb-ig Ciklus j=1-től Odb-ig Ha nem színezett(Sy-i\*Sk,j\*Ok) akkor S:=Színe(F(i,j)) Festés(Sy-i\*Sk,j\*Ok,S) Ciklus vége Ciklus vége Eljárás vége.

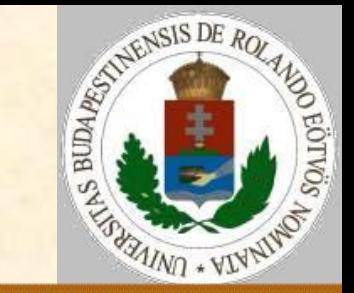

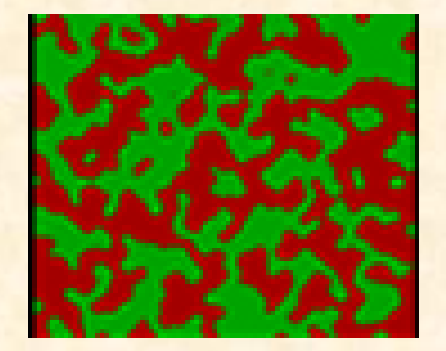

4. Gradiens ábrázolás Ötlet: Minden ponthoz határozzuk meg a legnagyobb növekedés irányát!

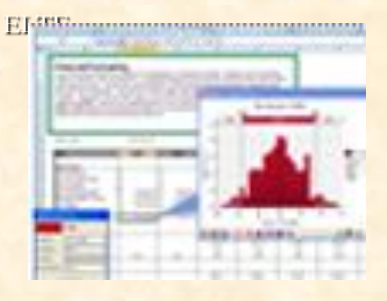

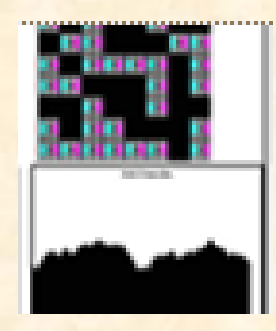

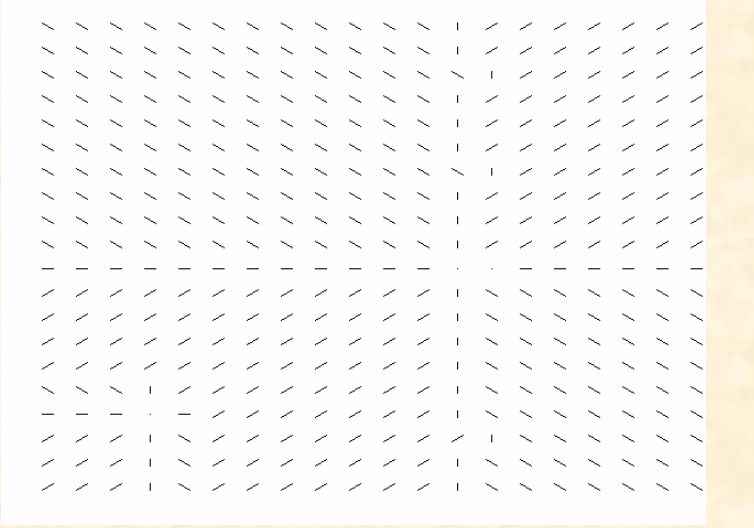

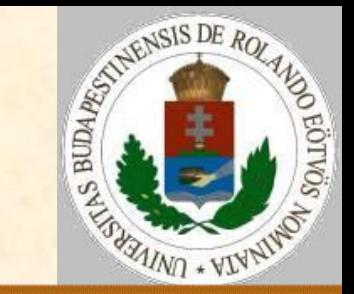

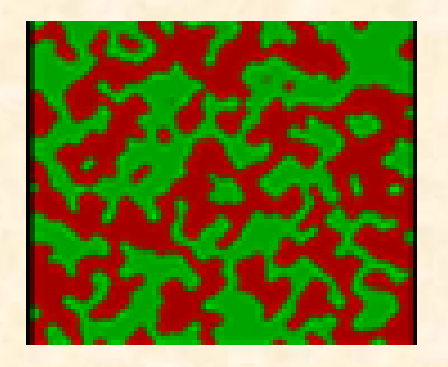

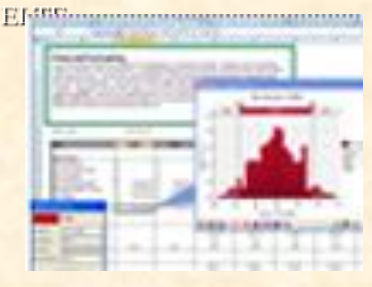

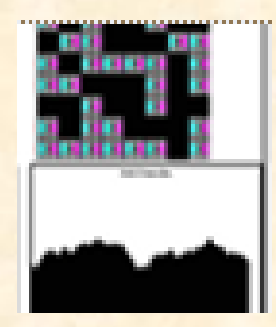

4. Gradiens ábrázolás Rajzolás: Sk:=Sy/Sdb; Ok:=Sx/Odb Ciklus i=1-től Sdb-ig Ciklus j=1-től Odb-ig Maximális irány(i,j,Dx,Dy)  $S1:=Sy-(i*Sk-Dy)$  $S2: = Sy - (i * Sk + Dy)$  Szakasz(j\*Ok-Dx,S1,j\*Ok+Dx,S2) Ciklus vége Ciklus vége Eljárás vége.

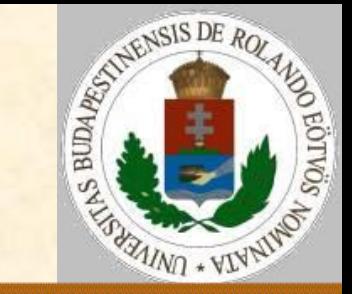

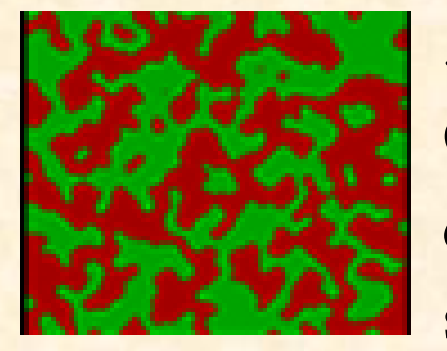

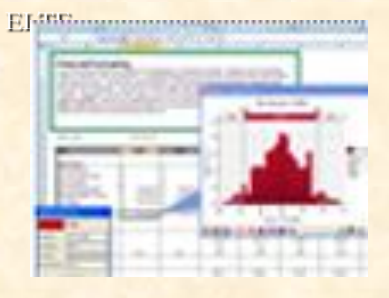

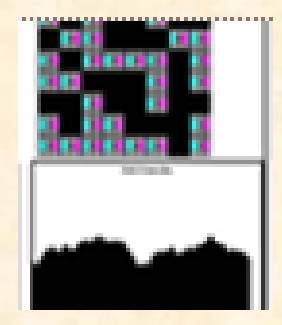

5. Pontfelhős ábrázolás Ötlet: Ha nincs sok színárnyalatunk, helyezzünk el a képre pontokat a magasságnak megfelelő sűrűséggel!

Képernyőn: sötét háttéren világos pontok, nyomtatón fehér papíron fekete pontok.

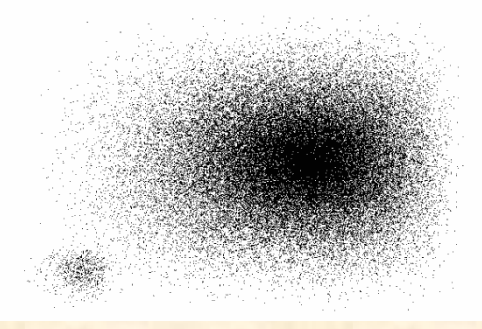

5. Pontfelhős ábrázolás

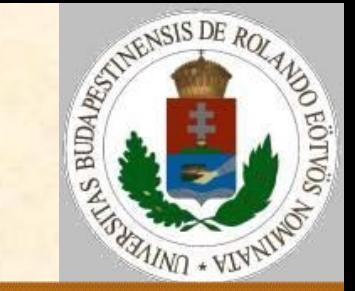

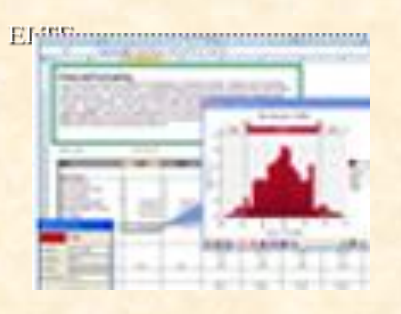

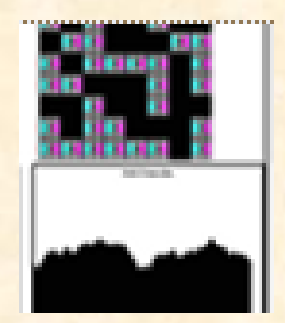

…

…  $S:=(F(i,j)/MaxF)^{2}*Sk*Ok$ Ciklus ii=1-től Sk-ig Ciklus jj=1-től Ok-ig Ha Véletlenszám<S akkor Pont(j\*Ok-jj,Sy-i\*Sk+ii) Ciklus vége Ciklus vége

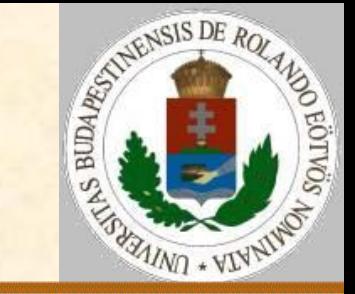

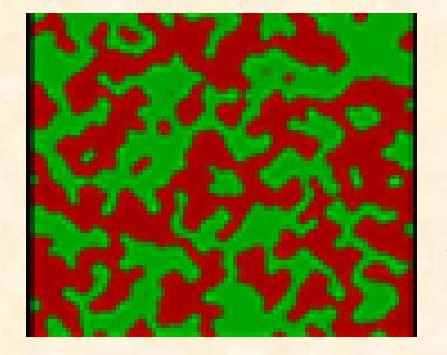

6. Pszeudoplasztikus ábrázolás Ötlet: Világítsuk meg balról a függvény képét! Az emelkedők világosak lesznek, a sík területek közepes fényességűek, a lejtők pedig sötétek.

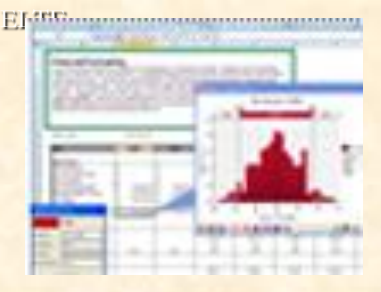

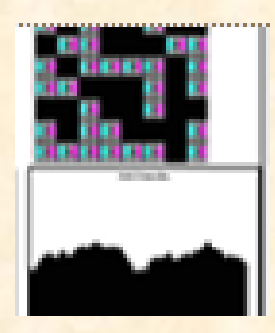

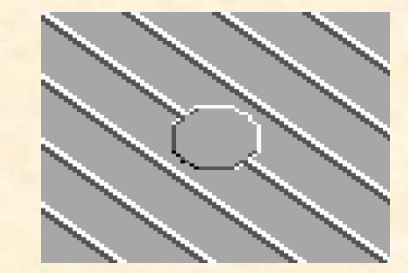

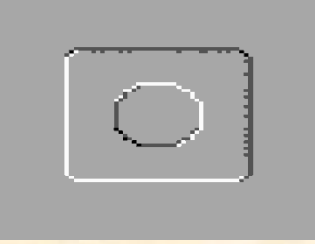

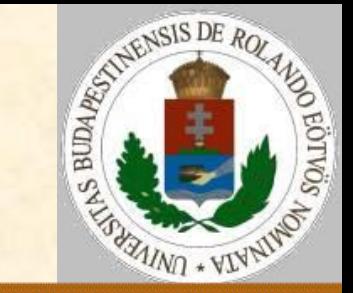

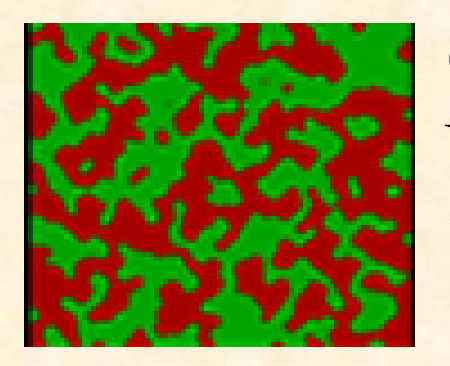

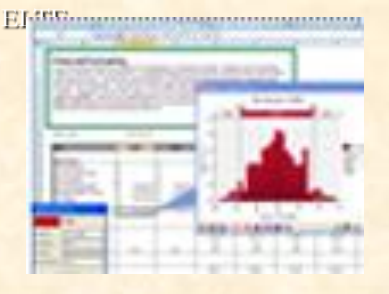

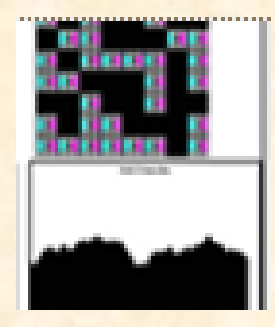

6. Pszeudoplasztikus ábrázolás Variációk:

- balról világítjuk meg:  $T(i,j):=(F(i,j)-F(i,j-1)+MaxF)/2$
- balról és felülről világítjuk meg:  $T(i,j):=(2*F(i,j)-F(i,j-1)-F(i-1,j)+2*MaxF)/4$  négy irányból világítjuk meg:  $T(i,j):=(4*F(i,j)-F(i,j-1)-F(i-1,j)-F(i,j+1) F(i+1,j)+4*MaxF/8$

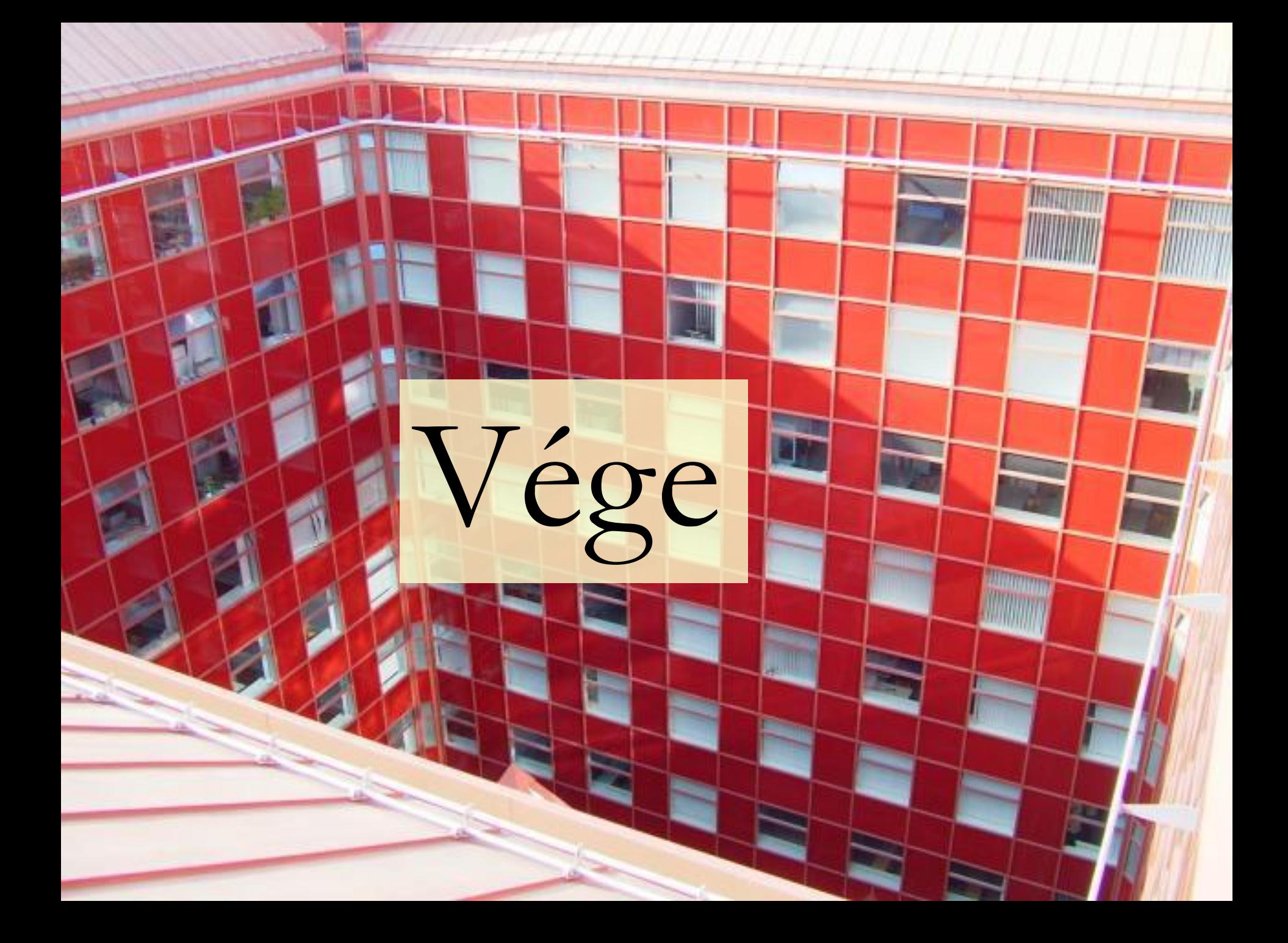